# **Exercise 2: Implement a reform to the UK model and use the Statistics Presenter to analyse its impact on the income distribution**

### **Objectives**:

- Copy and paste a policy system
- Introduce a simple policy reform to the copied policy system
- $\blacksquare$  Assess the redistributive effects of the reform

### **Directions:**

- **Open UKMOD and access the UK policy descriptions**
- Copy the UK\_2021 system, and call the copy UK\_2021 reform
- Open the Child Benefit policy (*bch\_uk*)
- Find the parameter name defining the benefit value for the first child
- Check the default value for this parameter
- **I**n system UK 2021 reform, replace the parameter with the value  $25.00$ #w (per week)
- Save your changes
- Run both UK\_2021 and UK\_2021reform
- Use the Statistics Presenter, Baseline/Reform option, to analyse distributional effects

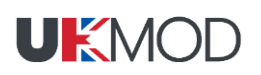

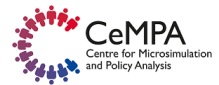

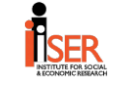

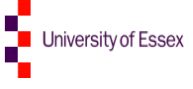

## **Exercise 2: Implementing a reform to the UK model and using the Statistics Presenter to analyse its impact on the income distribution**

### **Step-by-step solutions and further information:**

### *Step 1: Adding a new system*

Open the UK model, by clicking on the UK country flag. To work more easily with the UK\_2021 system, hide the rest of the systems, by right-clicking on the system name  $(\overline{UK} 2021)$ , selecting "move to hidden system box" and then selecting "all systems but selected".

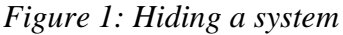

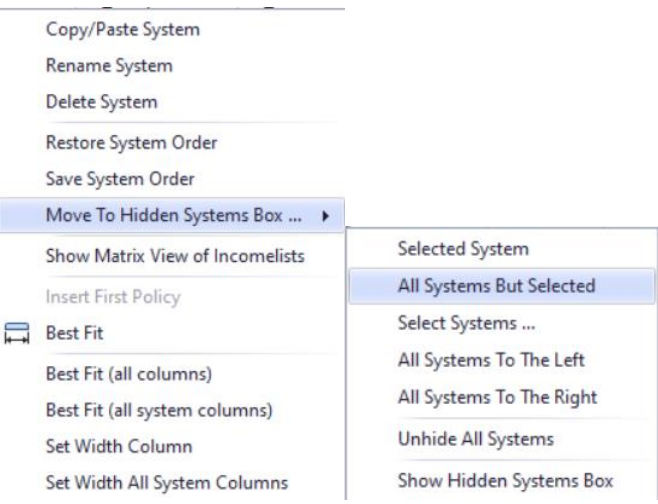

Add a new system. There are two ways of doing it: 1) right-click on the system heading UK\_2021 and select the option 'copy/paste system' and 2) click on the button *Add System* in the Country Tools tab. Using 1), specify a name for the reform system (type e.g. *UK\_2020reform*).

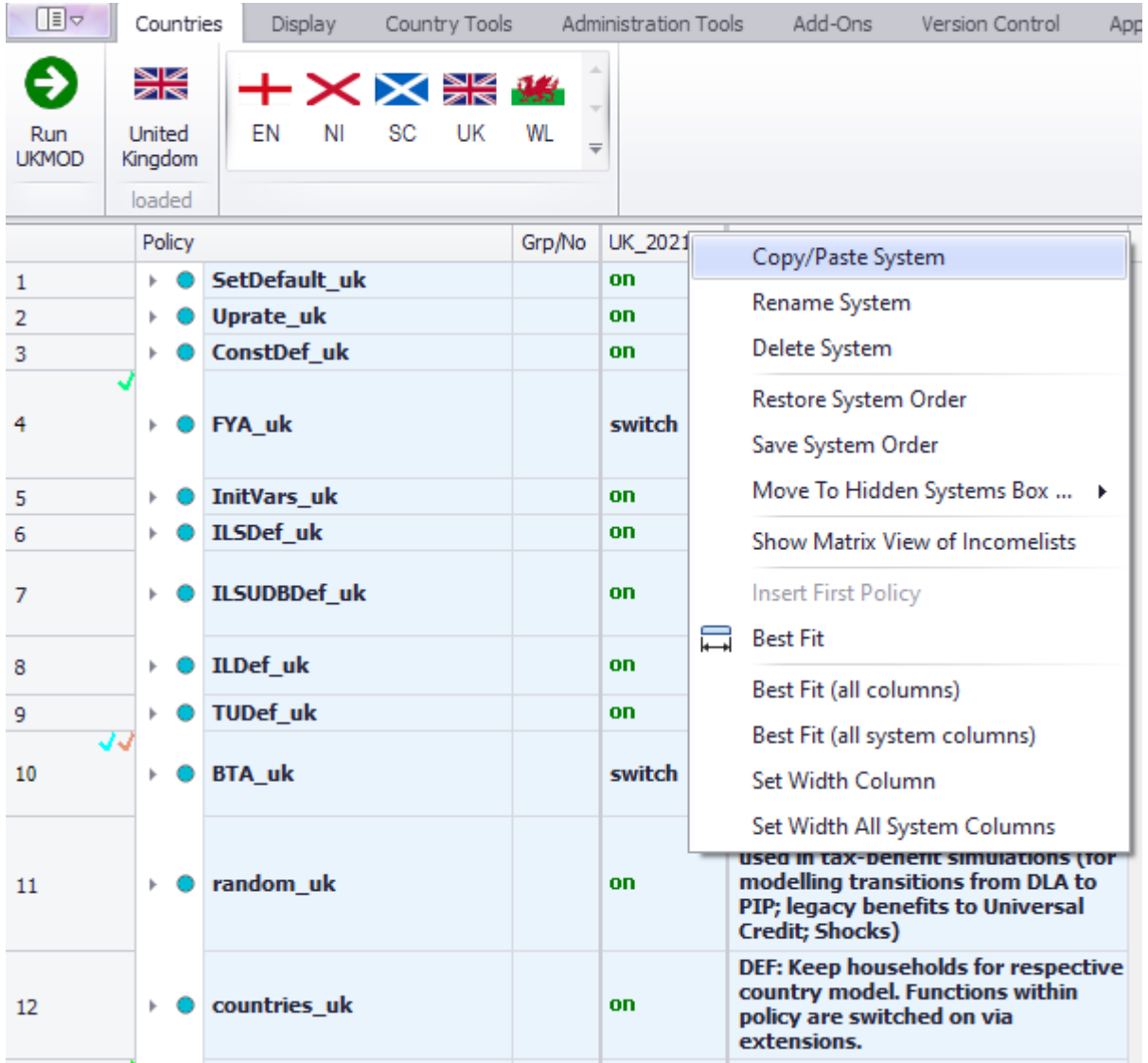

## *Figure 2: Adding a reform system using the copy/paste option*

*Figure 3: Giving a name to the reform system* 

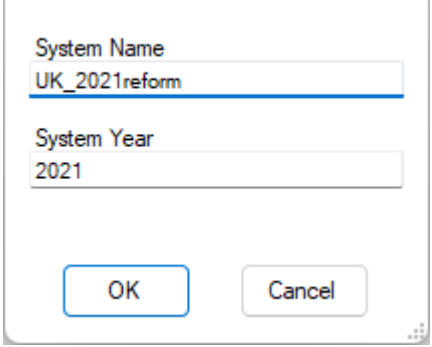

*Figure 4: Find policy "bch\_uk"*

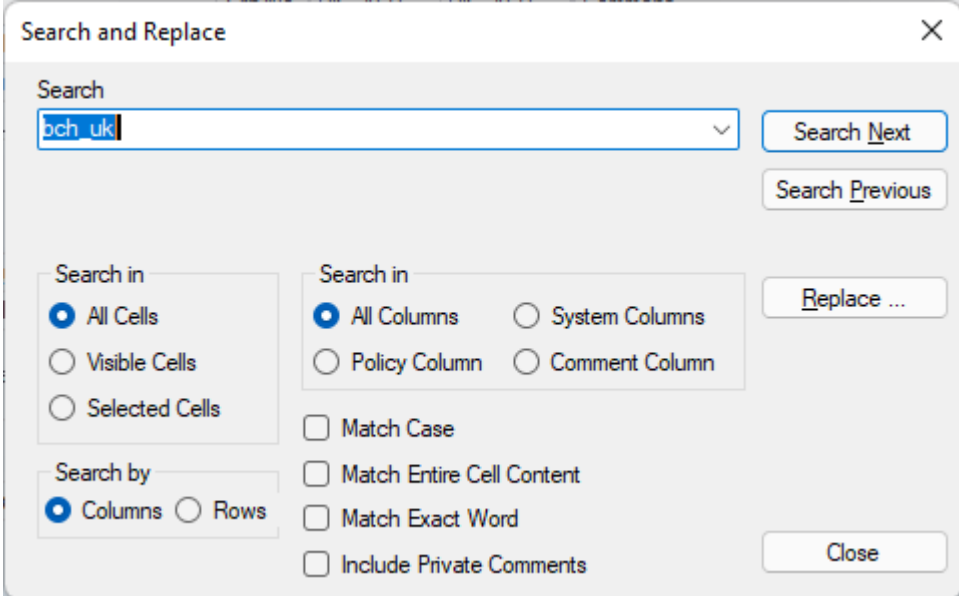

### *Figure 5: Check value of benefit for first child*

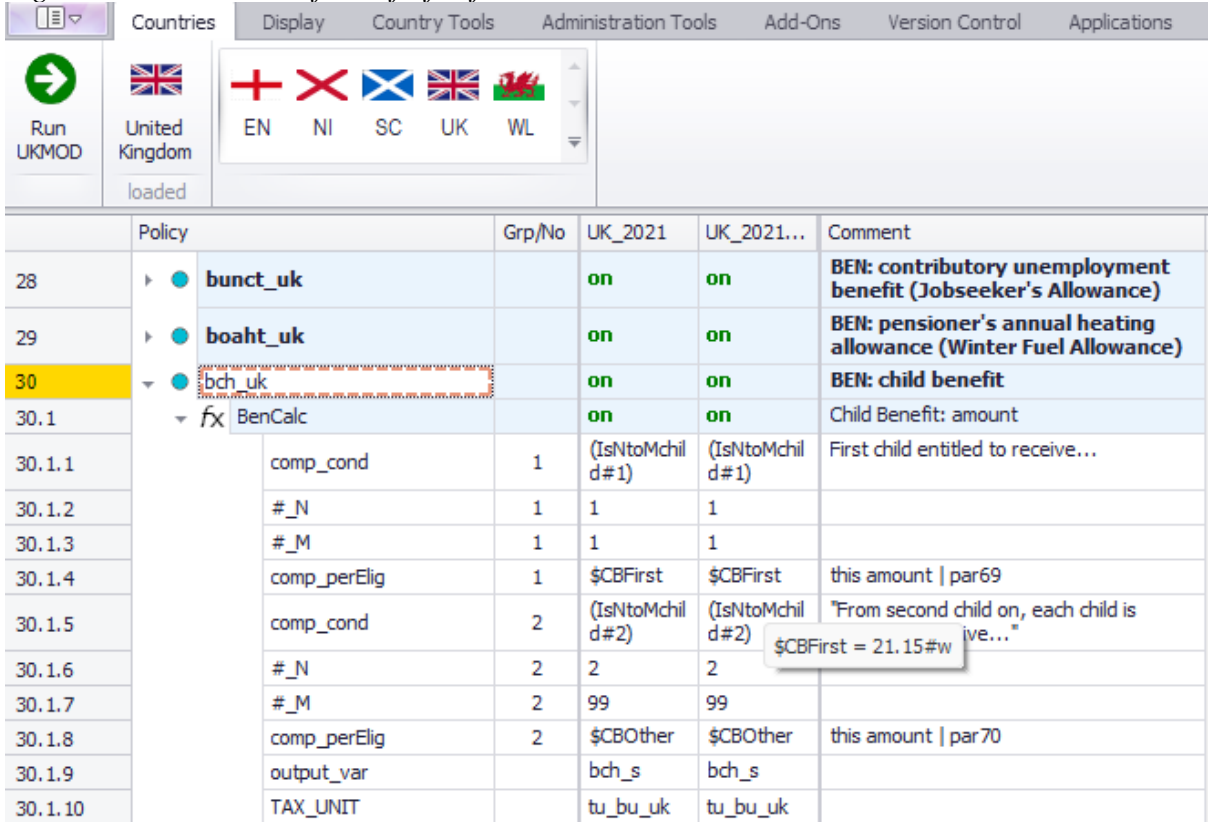

### *Step 2: Implementing the reform*

You need to increase the Child Benefit amount for the first child from £21.15 per week to £25 per week. In the reform system UK\_2021reform, change the parameter value of *comp\_perElig* (1) from *\$CBFirst* to 25#w (£25 per week).

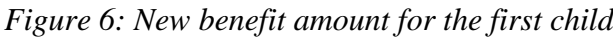

|         | Policy                   |          |                                  |                 |  | Grp/No | UK 2021             | UK 2021                                                                     | Comment                                                      |
|---------|--------------------------|----------|----------------------------------|-----------------|--|--------|---------------------|-----------------------------------------------------------------------------|--------------------------------------------------------------|
| 29      |                          | boaht uk |                                  |                 |  | on     | <b>on</b>           | <b>BEN: pensioner's annual heating</b><br>allowance (Winter Fuel Allowance) |                                                              |
| 30      | $\overline{\phantom{a}}$ |          | bch uk                           |                 |  |        | on                  | <b>on</b>                                                                   | <b>BEN: child benefit</b>                                    |
| 30.1    |                          |          | $\star$ $f$ <sub>X</sub> BenCalc |                 |  |        | <b>on</b>           | on.                                                                         | Child Benefit: amount                                        |
| 30.1.1  |                          |          |                                  | comp_cond       |  |        | (IsNtoMchil<br>d#1) | (IsNtoMchil<br>d#1                                                          | First child entitled to receive                              |
| 30.1.2  |                          |          |                                  | # N             |  | 1      | 1                   | 1                                                                           |                                                              |
| 30.1.3  |                          |          |                                  | # M             |  | 1      | 1                   | 1                                                                           |                                                              |
| 30.1.4  |                          |          |                                  | comp_perElig    |  |        | <b>\$CBFirst</b>    | 25#w                                                                        | this amount   par69                                          |
| 30.1.5  |                          |          |                                  | comp_cond       |  | 2      | (IsNtoMchil<br>d#2) | (IsNtoMchil<br>d#2)                                                         | "From second child on, each child is<br>entitled to receive" |
| 30.1.6  |                          |          |                                  | #_N             |  | 2      | 2                   | 2                                                                           |                                                              |
| 30.1.7  |                          |          |                                  | # M             |  | 2      | 99                  | 99                                                                          |                                                              |
| 30.1.8  |                          |          |                                  | comp perElig    |  | 2      | <b>\$CBOther</b>    | <b>\$CBOther</b>                                                            | this amount   par70                                          |
| 30.1.9  |                          |          |                                  | output var      |  |        | bch s               | bch s                                                                       |                                                              |
| 30.1.10 |                          |          |                                  | <b>TAX UNIT</b> |  |        | tu_bu_uk            | tu_bu_ <b>-</b>                                                             |                                                              |

*Figure 7: Save your changes*

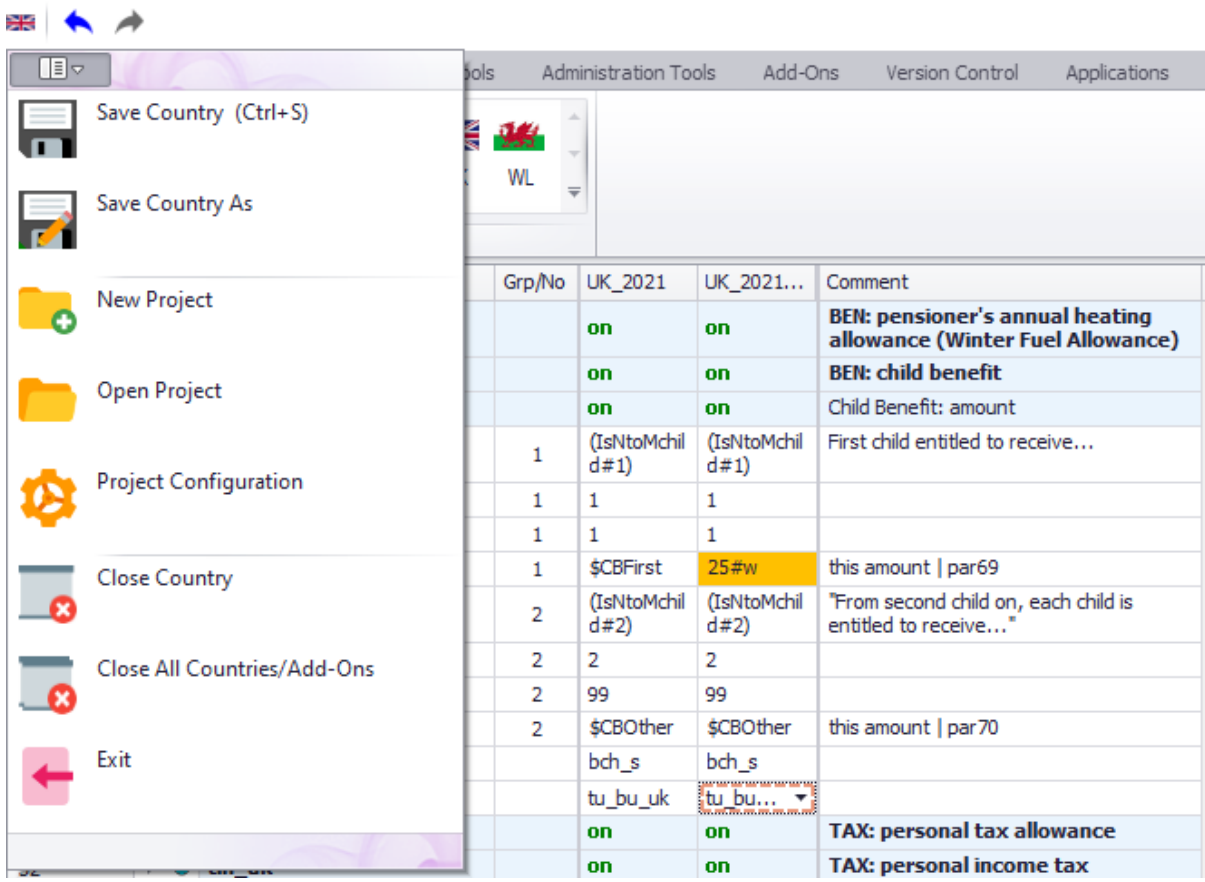

### *Step 3: Produce and analyse micro-data output*

Run the model to produce micro-data output for the baseline and reform system. Use the Statistics Presenter – option Baseline/Reform – to analyse differences in government revenues and income poverty due to the changes in the Child Benefit.

*Figure 8: Producing micro-data output for the baseline and reform systems*

| 19ì | ∓                                                  |                                                           | Run UKMOD                                          | ×<br>П                                                                              |  |  |  |  |  |  |  |
|-----|----------------------------------------------------|-----------------------------------------------------------|----------------------------------------------------|-------------------------------------------------------------------------------------|--|--|--|--|--|--|--|
|     | Main                                               |                                                           | View / Filter / Add-Ons                            | <b>Advanced Settings</b>                                                            |  |  |  |  |  |  |  |
|     | ΕN<br>ΝI                                           | ⋇<br><b>XX</b><br>昜<br>SC<br>UK<br>WL<br>Select countries | Countries<br>a,<br>š⊞ Systems<br>Ψ<br>₹<br>Add-ons | Countries<br>0<br>Systems<br>0<br>Run<br>Add-ons<br>0<br>Select all  / Unselect all |  |  |  |  |  |  |  |
|     | Run                                                | Country                                                   | System                                             | Dataset                                                                             |  |  |  |  |  |  |  |
|     |                                                    | UK                                                        | UK 2005                                            | UK 2003 a5 (Best Match)<br>$\checkmark$                                             |  |  |  |  |  |  |  |
|     |                                                    | UK                                                        | UK_2006                                            | UK_2008_a7 (Best Match)<br>∨                                                        |  |  |  |  |  |  |  |
|     |                                                    | UK                                                        | UK 2007                                            | UK_2008_a7 (Best Match)                                                             |  |  |  |  |  |  |  |
|     |                                                    | UK                                                        | UK 2008                                            | UK_2008_a7 (Best Match)<br>∨                                                        |  |  |  |  |  |  |  |
|     | $\Box$                                             | UK                                                        | UK 2009                                            | UK 2009 a5 (Best Match)<br>✓                                                        |  |  |  |  |  |  |  |
|     |                                                    | UK                                                        | UK 2010                                            | UK_2009_a5 (Best Match)<br>✓                                                        |  |  |  |  |  |  |  |
|     | □                                                  | UK                                                        | UK 2011                                            | UK_2009_a5 (Best Match)                                                             |  |  |  |  |  |  |  |
|     |                                                    | UK                                                        | UK 2012                                            | UK_2012_a6 (Best Match)<br>✓                                                        |  |  |  |  |  |  |  |
|     | $\Box$                                             | UK                                                        | UK 2013                                            | UK_2013_a6 (Best Match)<br>✓                                                        |  |  |  |  |  |  |  |
|     |                                                    | UK                                                        | UK 2014                                            | UK_2014_a7 (Best Match)<br>✓                                                        |  |  |  |  |  |  |  |
|     | □                                                  | UK                                                        | UK 2015                                            | UK_2015_a4 (Best Match)                                                             |  |  |  |  |  |  |  |
|     | □                                                  | UK                                                        | UK 2016                                            | UK_2016_a4 (Best Match)<br>✓                                                        |  |  |  |  |  |  |  |
|     | $\Box$                                             | UK                                                        | UK_2017                                            | UK_2017_a4 (Best Match)<br>∨                                                        |  |  |  |  |  |  |  |
|     |                                                    | UK                                                        | UK 2018                                            | UK_2018_a3 (Best Match)                                                             |  |  |  |  |  |  |  |
|     | O                                                  | UK                                                        | UK_2019                                            | UK_2019_a1 (Best Match)                                                             |  |  |  |  |  |  |  |
|     | □                                                  | UK                                                        | UK 2020                                            | UK_2019_a1 (Best Match)                                                             |  |  |  |  |  |  |  |
|     | ⊻                                                  | UK                                                        | <b>UK 2021</b>                                     | UK_2019_a1 (Best Match)                                                             |  |  |  |  |  |  |  |
|     | $\overline{\mathbf{v}}$                            | <b>UK</b>                                                 |                                                    | UK_2021reform  UK_2019_a1 (Best Match)                                              |  |  |  |  |  |  |  |
|     |                                                    | UK                                                        | UK_2022                                            | UK_2019_a1 (Best Match)                                                             |  |  |  |  |  |  |  |
|     |                                                    | UK                                                        | UK_2023                                            | UK 2019 a1 (Best Match)                                                             |  |  |  |  |  |  |  |
|     |                                                    | UK                                                        | UK_2024                                            | UK_2019_a1 (Best Match)                                                             |  |  |  |  |  |  |  |
|     |                                                    | UK                                                        | UK_2025                                            | UK_2019_a1 (Best Match)                                                             |  |  |  |  |  |  |  |
|     | c:\ukmod\ukmod_public_a3.0+\output\<br>Output path |                                                           |                                                    |                                                                                     |  |  |  |  |  |  |  |

Statistics Presenter - Select Template

 $\times$ 

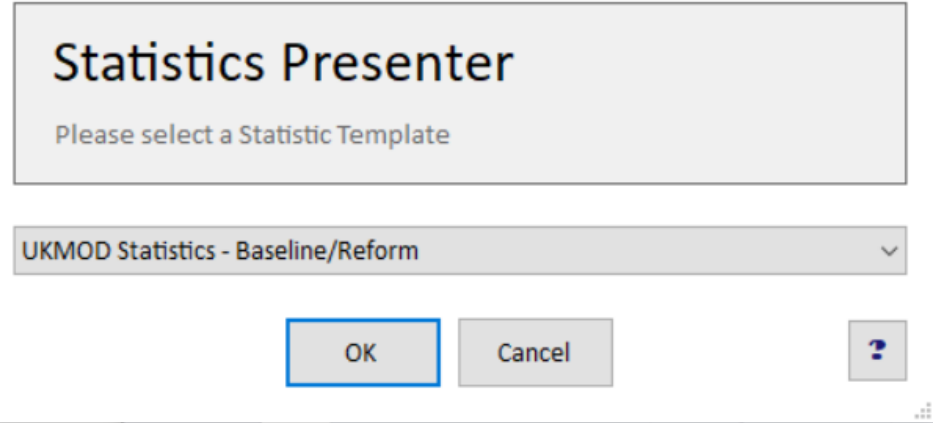

*Figure 8: Selecting the relevant output files with the Statistics Presenter*

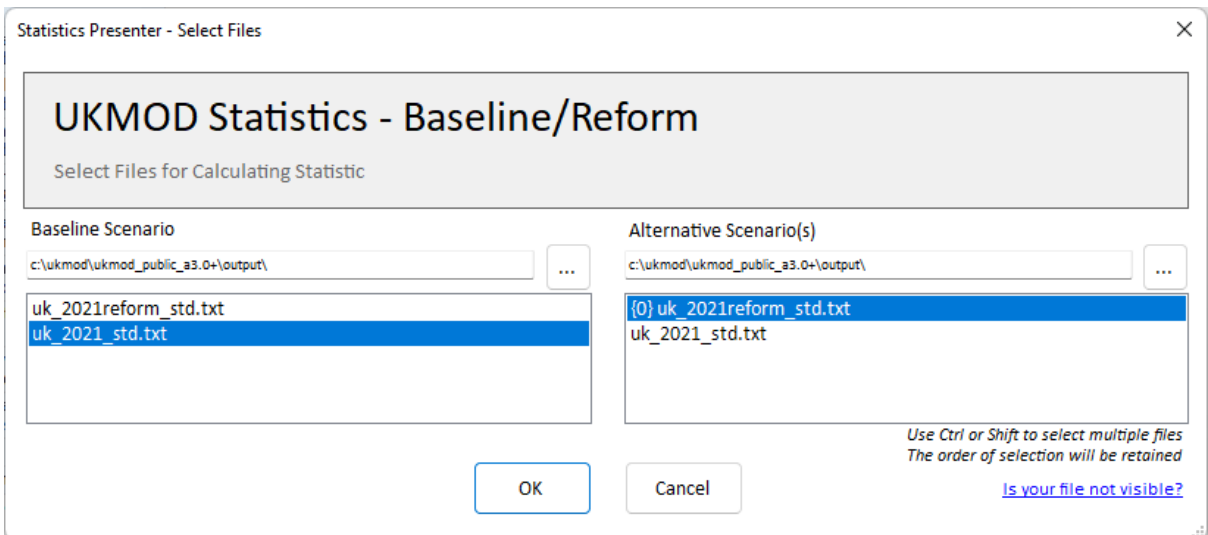

# *Solution*

See Excel file "Exercise 2.xls"